**BP Internet Optimizer Crack (Final 2022)**

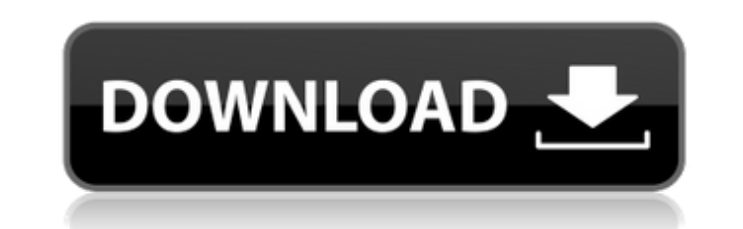

## **BP Internet Optimizer Crack + Free Download [32|64bit]**

BP Internet Optimizer Serial Key is a small utility that does all the hard work to get the Internet working for you. It improves the quality of your Internet connection, by sending an optimized message to the router that f your Internet speed is to use the Internet as often as you can. There are many different ways to speed up the Internet connection, and probably the most effective one is to use a tool that can automatically optimize the se your Internet connection without having to know a lot about what you're doing. This program is a software that comes with a high speed to improve your Internet connection. It does a lot of work with your computer in order for life, which means that this utility will never cease to work and operate properly. It is a great help for small business owners or home users who do not have time to optimize the settings for their Internet connections extremely important, and yet it can be a very daunting task to choose the best one. You can find lots of different packages on the Internet, but it can be hard to tell which ones are the best and which to avoid. In today's These programs have been tested to find out which ones are the best and which are the worst. The best ones are the worst ones are ones that give you the best Internet connection, and the worst ones cause a lot of problems. different ways to increase your Internet connection speed, and that means you are also going to find lots of different programs available on the Internet. You can find the ones that provide you with a million of ideas and pick the best ones that work for you. There are many different ways to improve the Internet connection speed for you, and it doesn't matter if you're using a dial-up connection or a fiber optic connection, as long as you u

## **BP Internet Optimizer [32|64bit]**

If you're tired of constantly being on the receiving end of useless ads when browsing the Internet, it's time for you to turn the tables and put the ads on the other side. When browsing the Internet, people who run Adblock ups. Since Adblock users don't see any ads, they can pretty much skim through their favorite sites without any distraction. While most people consider that sort of filtering practice to be a good thing, it's not always a p give Adblock Firefox extension a try. Adblock Firefox is a free extension designed with the sole purpose of blocking out ads that don't give way to the browsing experience. It works as soon as you've installed it, blocking do is simply open the Firefox browser in your Mac or Windows computer and click the Adblock icon that you see on the main toolbar. As soon as the extension is installed, it's going to start working and block out all the ad that you go to online. To be able to activate the extension you'll need to simply click the three dots icon on the top right corner of the Firefox browser's window. This will open up the extension's settings where you can button to start blocking ads. It's up to you whether or not you want to keep on blocking ads as long as you're on the site. Adblock Firefox Installation: If you're using Windows 7, you can download the extension in the exe Windows Vista, you can download the msi installer from the adblock official website. Just download the exe file and run it after installation. If you're using any other version of Windows, you can just use the browser exte

#### **BP Internet Optimizer Crack + Product Key Full Free**

BP Internet Optimizer is an application that will connect to the Internet across a number of Internet access methods and then intelligently and automatically adjust the settings to maximize Internet speeds. BP Internet Opt Privacy Crack - FREE Full Version Working Activator! □ □ Deep Web Privacy is an app that makes your life better by protecting you from abuse from the deep web is the internet that resides beyond the portals and domains th access to only about 1 percent of the deep web. Other apps can do this work, but these are slow, cumbersome, and inefficient. Deep Web Privacy allows you to index and search the deep web directly in your browser, as well a deep web in your browser - Scan Facebook, Google+ and Twitter - Search the deep web - Block deep web - Block deep web websites with one click - Privacy Mask and Blacklist sites - Block social media tracking - Temporarily l Web Privacy Full Version With Crack 1. Run the downloaded file 2. Select option as per your language 3. Click on Install 4. Enjoy Deep Web Privacy & Hide IP □ □ What is Deep Web Privacy? The Deep Web, also known as the Da cannot be accessed with your regular browser. With Deep Web Privacy you can access anything from file-sharing websites, classified ads, and social media websites to encryption tools, torrents, and malware. This means that is not only for the dark purpose of criminality. It'

BP Internet Optimizer is an application that enables you to upgrade your Internet connection speed. It is a comprehensive utility designed to take into consideration any factor that might be slowing down your Internet conn speed. Thanks for watching and make sure to SUBSCRIBE for more! This video is about to walk you through how to download drivers on a wahsed computer using Driver Manger 2010 Version. All links below are Affiliate Links. If you. If you like this video, you might like: How to download video driver using Driver Manger: ------------------------------ Learn how to download videos drivers using Driver Manger. How to download driver files ---------------------------------------- 1. Open a web browser 2. Search for driver manager in the search box. 3. It will show up and you need to search using the add or update software. 4. Wait for the pop-up screen and select download. 5. It will show the drivers of your computer and you need to select the file and click download. 6. You ne you can manage the drivers using the driver manager in the control panel. Using driver manager to download Microsoft Office 2003: ----------------------------------------------------- In this video we will show how to download microsoft office 2003 using this tool. In order to download microsoft office 2003 you need to download first Adobe Acrobat Reader After you have installed the pdf reader you need

# **What's New in the BP Internet Optimizer?**

# **System Requirements For BP Internet Optimizer:**

Minimum: OS: Windows XP/Vista/Windows 7/8/10 Processor: Intel or AMD processor Memory: 1 GB RAM Graphics: DirectX 9.0 compatible graphics card Recommended: Memory: 2 GB RAM Hard Drive: 20 GB available space In order to use

#### Related links:

[https://sbrelo.com/upload/files/2022/07/brdKXhL9QqhATHkQl5nQ\\_04\\_66c5a2257e2d9e8538c14e6ff5dfa01b\\_file.pdf](https://sbrelo.com/upload/files/2022/07/brdKXhL9QqhATHkQl5nQ_04_66c5a2257e2d9e8538c14e6ff5dfa01b_file.pdf) [https://www.kingstonnh.org/sites/g/files/vyhlif741/f/file/file/exemption\\_information.pdf](https://www.kingstonnh.org/sites/g/files/vyhlif741/f/file/file/exemption_information.pdf) [https://1powersports.com/wp-content/uploads/2022/07/Bell\\_Curve.pdf](https://1powersports.com/wp-content/uploads/2022/07/Bell_Curve.pdf) <https://www.cameraitacina.com/en/system/files/webform/feedback/bercha798.pdf> <https://www.careerfirst.lk/sites/default/files/webform/cv/Advanced-PDF-Concatenator.pdf> <https://www.5etwal.com/photorescue-pro-updated/> <http://xn----dtbhabafp9bcmochgq.xn--p1ai/wp-content/uploads/2022/07/ignamed.pdf> [https://iyihabergazetesi.org/wp-content/uploads/2022/07/Dropbox\\_Buddy\\_Crack\\_License\\_Keygen\\_Free-1.pdf](https://iyihabergazetesi.org/wp-content/uploads/2022/07/Dropbox_Buddy_Crack_License_Keygen_Free-1.pdf) <https://photognow.com/wp-content/uploads/2022/07/BrightnessTray.pdf> <https://www.careerfirst.lk/sites/default/files/webform/cv/Maize-Sampler-Editor.pdf> <https://goto.business/free-classified-ads/advert/freelance-job/> [https://www.brookfieldct.gov/sites/g/files/vyhlif341/f/styles/news\\_image\\_teaser/public/news/liz\\_monahan.pdf](https://www.brookfieldct.gov/sites/g/files/vyhlif341/f/styles/news_image_teaser/public/news/liz_monahan.pdf) <https://www.topperireland.com/advert/free-bitlocker-manager-crack-3264bit/> <http://sandbox.autoatlantic.com/advert/light-fiorenza-crack-license-key-free-download/> [http://prayerandpatience.com/wp-content/uploads/2022/07/ABC\\_Amber\\_Excel\\_Converter.pdf](http://prayerandpatience.com/wp-content/uploads/2022/07/ABC_Amber_Excel_Converter.pdf) <https://www.caribbeanskillsbank.com/jumpbox-for-the-joomla-1-0-x-content-management-system-crack-registration-code-download-latest-2022/> <http://wp2-wimeta.de/scriptographer-crack-free-download-x64/> <https://cambodiaonlinemarket.com/gxserial-crack-torrent-free/> <http://elkscountrygolf.com/2022/07/04/somepdf-creator-crack-3264bit/> <https://endlessflyt.com/dailyrotation-crack-free/>